# **G METRO AEROPUERTO - METRO ...** Metro Aeropuerto Usa La [App](https://moovitapp.com/index/api/onelink/3986059930?pid=Web_SEO_Lines-PDF&c=Footer_Button&is_retargeting=true&af_inactivity_window=30&af_click_lookback=7d&af_reengagement_window=7d&GACP=v%3D2%26tid%3DG-27FWN98RX2%26cid%3DGACP_PARAM_CLIENT_ID%26en%3Dinstall%26ep.category%3Doffline%26ep.additional_data%3DGACP_PARAM_USER_AGENT%26ep.page_language%3Des-419%26ep.property%3DSEO%26ep.seo_type%3DLines%26ep.country_name%3DM%25C3%25A9xico%26ep.metro_name%3DCiudad%2520de%2520M%25C3%25A9xico&af_sub4=SEO_other&af_sub8=%2Findex%2Fes-419%2Fline-pdf-Ciudad_de_M%25C3%25A9xico-822-2111401-50236961&af_sub9=View&af_sub1=822&af_sub7=822&deep_link_sub1=822&deep_link_value=moovit%3A%2F%2Fline%3Fpartner_id%3Dseo%26lgi%3D50236961%26add_fav%3D1&af_dp=moovit%3A%2F%2Fline%3Fpartner_id%3Dseo%26lgi%3D50236961%26add_fav%3D1&af_ad=SEO_other_METRO%20AEROPUERTO%20-%20METRO%20TACUBAYA_Metro%20Aeropuerto_Ciudad%20de%20M%C3%A9xico_View&deep_link_sub2=SEO_other_METRO%20AEROPUERTO%20-%20METRO%20TACUBAYA_Metro%20Aeropuerto_Ciudad%20de%20M%C3%A9xico_View)

La línea METRO AEROPUERTO - METRO TACUBAYA de autobús (Metro Aeropuerto) tiene 2 rutas. Sus horas de operación los días laborables regulares son:

(1) a Metro Aeropuerto: 06:00 - 23:00(2) a Metro Tacubaya: 06:00 - 23:00

Usa la aplicación Moovit para encontrar la parada de la línea METRO AEROPUERTO - METRO TACUBAYA de autobús más cercana y descubre cuándo llega la próxima línea METRO AEROPUERTO - METRO TACUBAYA de autobús

#### **Sentido: Metro Aeropuerto**

18 paradas VER [HORARIO](https://moovitapp.com/ciudad_de_m%C3%A9xico-822/lines/METRO_AEROPUERTO_METRO_TACUBAYA/50236961/5534018/es-419?ref=2&poiType=line&customerId=4908&af_sub8=%2Findex%2Fes-419%2Fline-pdf-Ciudad_de_M%25C3%25A9xico-822-2111401-50236961&utm_source=line_pdf&utm_medium=organic&utm_term=Metro%20Aeropuerto) DE LA LÍNEA

Av. Jalisco - Metro Tacubaya

Viaducto Tlalpan, 37

28 de Agosto, 13

Vermont, 75

Viaducto Presidente Miguel Alemán Valdés, 170

Viaducto Presidente Miguel Alemán Valdés, 50

Viaducto Presidente Miguel Alemán Valdés, 146

Viaducto Presidente Miguel Alemán Valdés

Viaducto-Tlalpan, 173

Oriente 67

Viaducto Río de La Piedad, 4303

Boulevard, 47

Boulevard, 331

Viaducto Río Piedad, 525

Escuela Superior de Educación Física S/N Viaducto Río de La Piedad Iztacalco Cdmx 08010 México

Avenida Río Churubusco - Calle 9

Calle 3, 11

Boulevard Puerto Aéreo

## **Horario de la línea METRO AEROPUERTO - METRO TACUBAYA de autobús**

Metro Aeropuerto Horario de ruta:

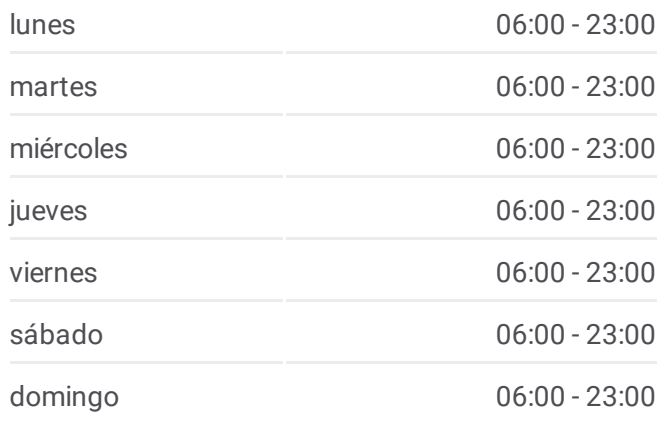

#### **Información de la línea METRO AEROPUERTO - METRO TACUBAYA de autobús**

**Dirección:** Metro Aeropuerto **Paradas:** 18 **Duración del viaje:** 37 min **Resumen de la línea:**

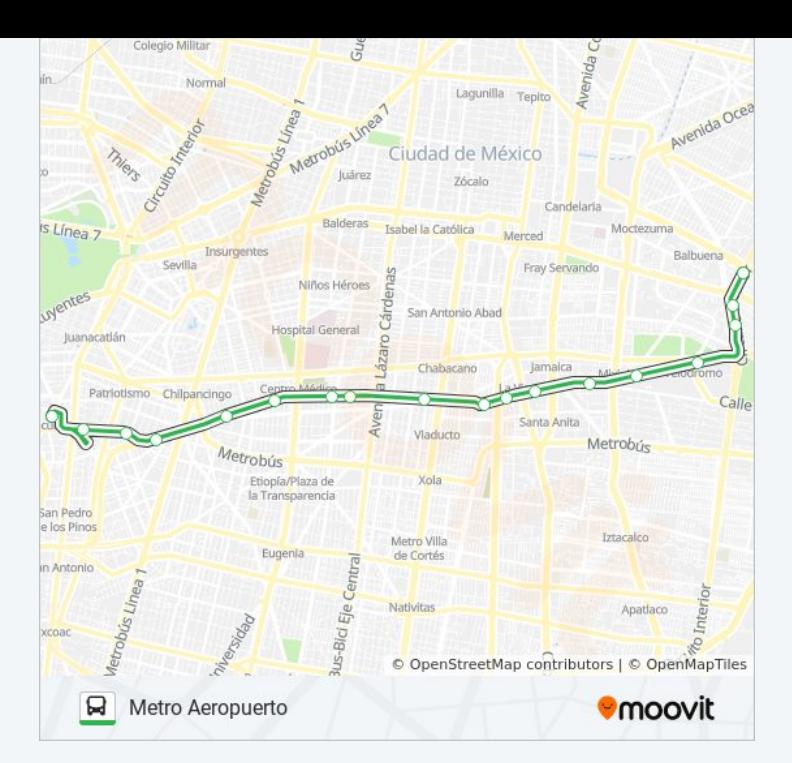

### **Sentido: Metro Tacubaya**

19 paradas VER [HORARIO](https://moovitapp.com/ciudad_de_m%C3%A9xico-822/lines/METRO_AEROPUERTO_METRO_TACUBAYA/50236961/5534019/es-419?ref=2&poiType=line&customerId=4908&af_sub8=%2Findex%2Fes-419%2Fline-pdf-Ciudad_de_M%25C3%25A9xico-822-2111401-50236961&utm_source=line_pdf&utm_medium=organic&utm_term=Metro%20Aeropuerto) DE LA LÍNEA

Blvd. Puerto Aéreo - Av. 4

Avenida Galindo Y Villa, 285c

Viaducto-Tlalpan, 572

Guillermo Prieto, 278

Viaducto-Tlalpan, 120

Viaducto Río de La Piedad, 3043

Presidente Miguel Alemán Valdés - Isabel La Católica

Presidente Miguel Alemán Valdés - Simón Bolívar

Viaducto Presidente Miguel Alemán Valdés - Dr. Barragán

Presidente Miguel Alemán Valdés - Doctor José María Vertiz

Viaducto, 35

Viaducto Presidente Miguel Alemán Valdés, 67

Viaducto Pdte. Miguel Alemán Valdés - Torreón

Viaducto Pdte. Miguel Alemán Valdés - Pto. México

Viaducto Presidente Miguel Alemán Valdés, 242

**Horario de la línea METRO AEROPUERTO - METRO TACUBAYA de autobús**

Metro Tacubaya Horario de ruta:

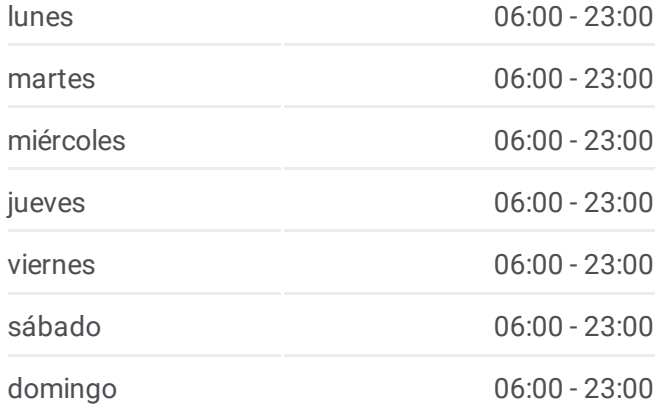

#### **Información de la línea METRO AEROPUERTO - METRO TACUBAYA de autobús**

**Dirección:** Metro Tacubaya **Paradas:** 19 **Duración del viaje:** 36 min **Resumen de la línea:**

Comercio, 186

Viaducto Presidente Miguel Alemán Valdés, 7

Avenida Jalisco, 215

Arquitecto Carlos Lazo, 18

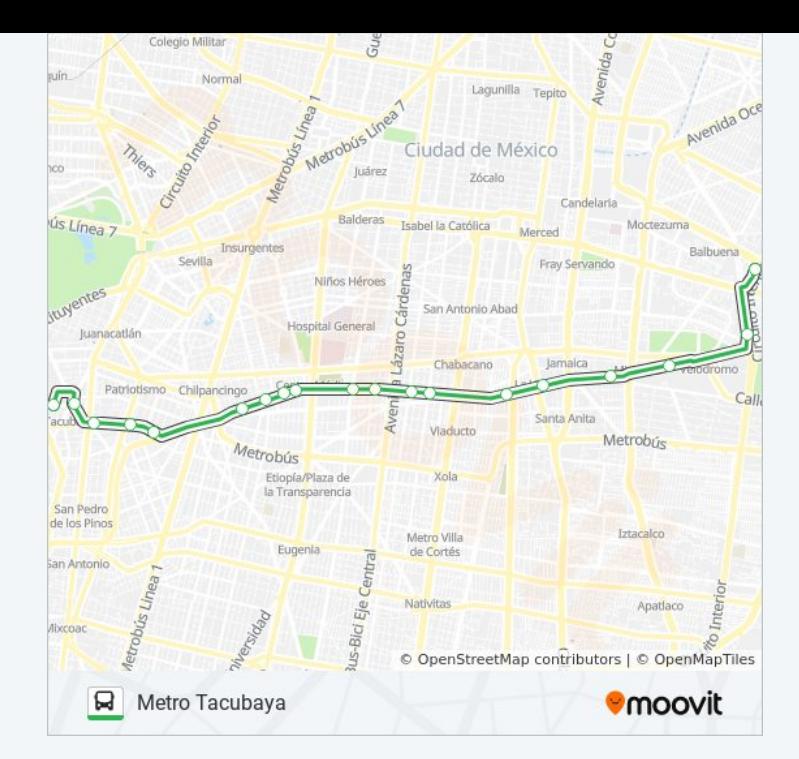

Los horarios y mapas de la línea METRO AEROPUERTO - METRO TACUBAYA de autobús están disponibles en un PDF en [moovitapp.com.](https://moovitapp.com/ciudad_de_m%C3%A9xico-822/lines/METRO_AEROPUERTO_METRO_TACUBAYA/50236961/5534018/es-419?ref=2&poiType=line&customerId=4908&af_sub8=%2Findex%2Fes-419%2Fline-pdf-Ciudad_de_M%25C3%25A9xico-822-2111401-50236961&utm_source=line_pdf&utm_medium=organic&utm_term=Metro%20Aeropuerto) Utiliza Moovit App para ver los horarios de los autobuses en vivo, el horario del tren o el horario del metro y las indicaciones paso a paso para todo el transporte público en Ciudad de México.

[Acerca](https://moovit.com/es/about-us-es/?utm_source=line_pdf&utm_medium=organic&utm_term=Metro%20Aeropuerto) de Moovit · [Soluciones](https://moovit.com/es/maas-solutions-es/?utm_source=line_pdf&utm_medium=organic&utm_term=Metro%20Aeropuerto) MaaS · Países [incluídos](https://moovitapp.com/index/es-419/transporte_p%C3%BAblico-countries?utm_source=line_pdf&utm_medium=organic&utm_term=Metro%20Aeropuerto) · [Comunidad](https://editor.moovitapp.com/web/community?campaign=line_pdf&utm_source=line_pdf&utm_medium=organic&utm_term=Metro%20Aeropuerto&lang=es) de Mooviters

© 2024 Moovit - Todos los derechos reservados

**Mira los tiempos de llegada en tiempo real**

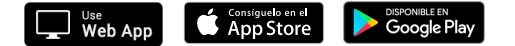